# **Reconhecimento de face utilizando banco de imagens monocromáticas e coloridas através dos métodos da análise do componente principal (PCA) e da Rede Neural Artificial (RNA)**

**[Recognition to face using the monochromatic archive or the color archive by the methods of principal components analysis (PCA) and the Artificial Neural Network (ANN)]**

**Benedito Alencar de Arruda<sup>1</sup> ; Gilberto Arantes Carrijo<sup>2</sup>**

<sup>1</sup>Universidade Federal de Mato Grosso, Cuiabá/MT [alencar@ufmt.br](mailto:alencar@ufmt.br)

<sup>2</sup>Universidade Federal de Uberlândia, Uberlândia/MG [gilberto@ufu.br](mailto:gilberto@ufu.br)

*Abstract. This research aims at implementing a system of face identification using the algorithm of Principal Components Analysis and the algorithm of the Artificial Neural Networks, comparing the performance between the two methods.* 

*Keywords: face recognition; artificial neural network; principal component analysis.*

*Resumo. Este trabalho objetiva implementar um sistema de reconhecimento de face usando o algoritmo da Analise do Componente Principal (PCA) e o algoritmo da Rede Neural Artificial (RNA), comparando a performance entre os dois métodos na utilização de banco de imagens monocromáticas e coloridas*

*Palavras-chave: reconhecimento de face; rede neural artificial; análise do componente principal.*

# **1. Introdução**

O aumento vertiginoso do processo produtivo e de serviços com o respectivo aumento de pessoas envolvidas obriga as instituições e/ou empresas a darem atenção especial ao controle de pessoas que adentram em seus espaços. Com o controle feito por seres humanos tornando-se cada vez mais inviável, entra em cena a biometria que é usada para a identificação de pessoas através das características únicas de cada indivíduo, que neste trabalho foi pela a face.

# **2. Método da PCA [1]**

## **2.1. Quanto ao Treinamento**

Na fase de treinamento opera-se com arquivo composto de vetores de imagens de várias pessoas (arquivo-treino), aqui chamadas de classes, sendo que cada classe pode ter várias diferentes imagens ou poses.

## **2.2. Quanto ao Reconhecimento**

Na fase de reconhecimento ou teste, a idéia é dar uma ou mais imagem de *j* pessoas para serem encontradas comparando suas características com aquelas do arquivo-treinamento.

## **2.3. Cálculo pela PCA**

 Supondo a experiência com um arquivo-treino composto por *p* imagens. Cada imagem terá seu vetor , *i*=1,2,..,*p* convertido por concatenação em vetor pixel simples na forma de vetor linha sendo onde  $k = M \times N$ . Aplicando a PCA para o conjunto de imagem a ser treinada obtém-se a matriz *A* que contém *p* linhas, sendo cada linha formada pelo vetor . A dimensão de *A* é *p* x *k*. Seguindo, calcula-se a matriz através da covariância de *A*. Na seqüência calculam-se os autovalores e seus autovetores da matriz . Obtém-se *k* autovalor e *k* autovetor, ou seja, para cada autovalor tem-se o autovetor correspondente com dimensão *k.* Depois se ordenam todos os autovetores com seus autovalores em ordem decrescente de autovalor. Os autovalores e autovetores além de ordenados devem estar também emparelhados de tal maneira que o *i* autovalor corresponde ao *i* autovetor. Selecionam-se os maiores *d* autovalores e autovetores emparelhados. Cria-se a matriz transformação *S* ao dispor em coluna os autovetores selecionados. O que se pretende é calcular os vetores características

sendo com d < < k. Através da matriz *S* acha-se de . Este cálculo é feito pela equação:

$$
(1)
$$

Onde:

- matrizes transpostas de *S*

- matrizes transpostas de

 Cada coluna de *S* é um autovetor de comprimento *k*. Esta matriz é de comprimento igual a M x N, ou seja, é a resolução da imagem de entrada. Assim pode-se converter cada autovetor em imagem revertendo a operação de concatenação. Estes autovetores imagens convertidos são chamados de autofaces desde que evidentemente sejam resultados de processamento de faces humanas.

 Assim que se obter pode-se reconstruir a imagem da pessoa *i*. Ao usar todos os autovetores *k* em vez de *d* para formar *S*, a imagem reconstruída será . Entretanto neste caso pretende-se usar a resolução simplificada com *d* < < *k*. Quanto mais autovetores serem usados para na formação de *S* mais próximo da imagem original ficará a imagem reconstruída.

## **3. Método da RNA**

## **3.1. Quanto ao Treinamento**

 A Rede Neural Artificial (RNA) é um processador inspirado na inteligência humana que adquire conhecimento através de experiências. Pela RNA o conhecimento é adquirido pelo processo de aprendizagem e forças de conexão entre neurônios, conhecidas como pesos sinápticos, que armazenam o conhecimento [2].

 Na fase de treinamento possui dois passos distintos: um passo de propagação e outro passo de retro propagação para minimizar o erro entre a saída gerada pela rede e a saída desejada.

## **3.2. Quanto ao Reconhecimento**

 Na fase de reconhecimento ou teste, dá-se uma ou mais imagem de *j* pessoas, para serem encontradas comparando suas características com aquelas das imagens contidas no arquivo-treinamento que foi na fase inicial construído com vetores de todas as imagens (poses) de todas as classes.

## **3.3. Cálculo pela RNA**

 Pelo algoritmo da retro propagação é possível saber como ajustar os pesos sinápticos de modo a reduzir o valor da função custo [2]. Na propagação para frente, dado o sinal de entrada, calcula-se a saída da rede para a iteração *n*. A saída do neurônio *j* é dada pela equação apresentada a seguir:

## *Onde:*

*-* campo local induzido (soma ponderada de todas as entradas sinápticas acrescida do bias) do neurônio *j* na iteração *n,* dado por:

Onde:

*m -* o número total de entradas da rede.

*-* o peso sináptico que conecta o neurônio *i* ao neurônio j.

*(n) -* o sinal de entrada do neurônio j ou, equivalentemente, o sinal de saída do neurônio *i*.

 O sinal de saída é então comparado com a resposta desejada presente no conjunto de treinamento, de modo a se obter o sinal de erro para o j-ésimo neurônio de saída, de acordo com a equação abaixo:

$$
(n) = (n) - (n)
$$

*Onde:*

(*n*) – resposta desejada na saída.

(*n*) – sinal na saída.

 Na etapa de propagação para trás (retro propagação), o erro é propagado para trás em direção às entradas da RNA, atualizando os seus parâmetros livres de acordo com uma regra de correção do erro, de modo que a saída da rede aproxime-se da saída desejada. A forma como os parâmetros livres da rede são atualizados é dada pela *regra delta* [2].

$$
\Delta = \eta \ . \quad (n) \ . \quad (n)
$$

*Onde:*

*n* - índice da iteração.

Δ - correção de peso aplicada na conexão entre o neurônio *i* e o neurônio j.

η - parâmetro taxa de aprendizagem.

- (*n*) gradiente local do neurônio j.
- (*n*) sinal de entrada do j-ésimo neurônio ou o sinal de saída do i-ésimo neurônio.

 As equações utilizadas no cálculo do gradiente local podem ser encontradas com detalhes em Haykin [2]. Resumidamente tem-se: O gradiente local de um neurônio localizado na camada de saída é dado por:

$$
(n) = (n). \quad (\hspace{2em})
$$

O gradiente local de um neurônio localizado na camada intermediária *j* é dado por*:*

 $(n) = ($  ).

#### Onde:

 *k -* índice do(s) neurônio(s) à direita do neurônio *j.*

( ) - derivada da função de ativação.

 A *Função Tangente Hiperbólica,* assume valores entre 1 e -1, para *a* e *b* constantes [3][4] e é representada por:

$$
\Phi(v) = a \tanh(b \times v)
$$

Onde:

 *a* - parâmetro de inclinação da curva, limite superior. *b*-parâmetro de inclinação da curva, limites inferior. *v -* valor da ativação.

## **4. A Experiência do trabalho**

 Quanto ao hardware usou-se o notebook Dell, CPU com processador 1.40 .GHz, memória 504 MB; sistema operacional Microsoft Windows XP e linguagem de programa Matlab 7.0.1. Foram usados dois bancos de imagens. O arquivo Olivetti Research Laboratory da Universidade Britânica de Cambridge (ORL) [5] e o arquivo [Face Recognition Data,](http://cswww.essex.ac.uk/mv/allfaces/index.html) 

#### **REVISTA HISPECI & LEMA Revista Hispeci & Lema On Line — ano III – n.3 — nov. 2012 — ISSN 1980-2536 unifafibe.com.br/hispecielemaonline — Centro Universitário UNIFAFIBE — Bebedouro-SP**

University of Essex, UK [6]. O primeiro contém fotos monocromáticas de 40 pessoas cada uma com 10 diferentes poses, num total de 400 fotos de dimensões 112 por 92 pixels no formato pgm. O segundo contém fotos coloridas de 20 pessoas cada uma com 20 poses diferentes, totalizando 400 fotos de dimensões 180 por 200 pixels no formato jpg. Em ambas as situações utilizaram-se um total de 400 imagens, sendo para a ORL 40 pessoas com 10 poses diferentes e para a UK 20 pessoas com 20 poses.

## **5. Comparação entre a experiência utilizando a PCA e a RNA**

 A tabela e as figuras estão no anexo. A experiência mostrou que o reconhecimento pela PCA é mais lento porém com maior taxa de acerto, já pela RNA o processamento é mais veloz no entanto a taxa de erro é um pouco maior.

 Com relação ao arquivo monocromático a citada tabela apresenta os resultados comparando o de tempo de reconhecimento e a taxa de acerto entre a PCA e a RNA e a figura 1 mostra a curva de aprendizagem para a RNA.

 Com relação ao arquivo de imagens coloridas a tabela do anexo apresenta os resultados comparando o de tempo de reconhecimento e a taxa de acerto entre a PCA e a RNA e a figura 2 mostra a curva de aprendizagem para a RNA.

## **6. Considerações Finais**

 Este trabalho mostrou uma das formas de se utilizar o método da PCA e da RNA. Basicamente tratou-se de reconhecer por dois métodos, uma dada imagem verificando se esta imagem estava contida em um arquivo dado. Neste caso trata-se dos arquivos de imagens de pessoas ORL preto e branco e o UK coloridas. O trabalho também mostrou que se pode facilmente incrementar os arquivos de dados e que embora havendo incremento de tempo de processamento, isto não torna inviável a sua aplicação, muito pelo contrário, se vislumbra um campo muito amplo para o exercício prático destes modelos. A ressalva a ser feita é com relação a PCA que aumenta muito o tempo de reconhecimento com o aumento do número de classes do arquivo. Portanto para o uso da PCA não se pode desejar respostas rápidas. Quanto a RNA, apesar de ligeira queda na taxa de acerto é um algoritmo muito rápido nas respostas. Assim, a cada um destes métodos pode-se ter um aplicação adequada às suas características. Tanto a PCA quanto a RNA são ferramentas robustas, compatível com o MATLAB, necessitando, para melhor uso, de uma configuração de hardware favorável quanto a memória e velocidade de processamento.

## **7. Referências**

[1] Kim, Kyungnam. Face Recognition using Principal Components Analysis.

[2] Haykin, Simon. Redes Neurais - Princípios e Prática, Bookman, 2001

[3] LeCun,Y., 1993. Efficient Learning and second-order Methods, A Tutorial at NIPS 93, Denver.

[4] LeCun, Y., 1989. "Generalization and network design strategies,

" Technical Report CRG-TR-89-4,Department of computer Science, University of

Toronto, Canada.

[5] Pagina eletrônica da Universidade Britânica de Cambridge. Disponível em julho de 2010.

[6] [Pagina eletrônica da Universidade de Essex, United Kingston.](http://cswww.essex.ac.uk/mv/allfaces/index.html) Disponível em 30 julho de 2010.

# **ANEXO**

**Tabela: Resultado do processamento para o arquivo monocromático e para o arquivo UK**

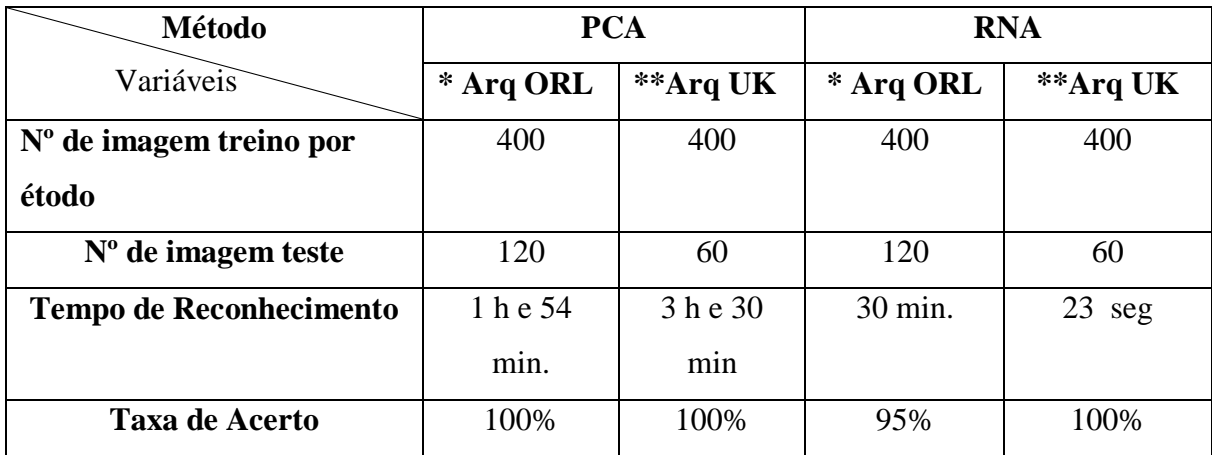

**\* arquivo monocromático**

**\*\* arquivo colorido**

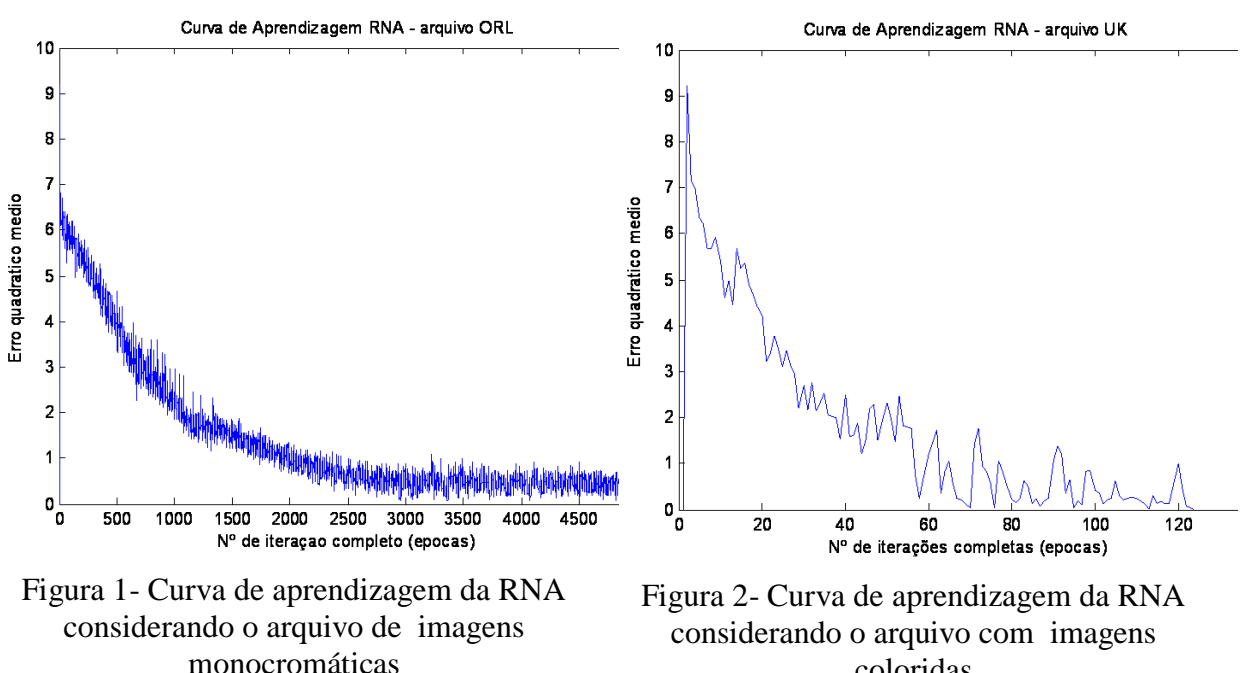

coloridas